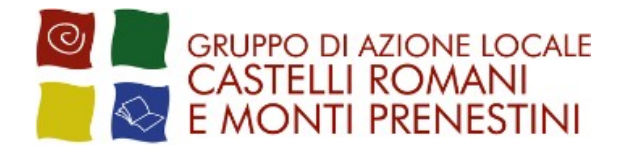

# **COMUNICAZIONE DI ERRATA CORRIGE**

## **BANDO PUBBLICO**

## **MISURA 19. Sostegno allo sviluppo locale LEADER SOTTOMISURA 19.2 Sostegno all'esecuzione degli interventi nell'ambito della strategia di sviluppo locale di tipo partecipativo**

#### **TIPOLOGIA DI INTERVENTO/OPERAZIONE 19.2.1 16.9.1**

*"Diversificazione agricola in attività sanitarie, di integrazione sociale, agricoltura per comunità e/o educazione ambientale/alimentare" (art. 45 del Regolamento (UE) N. 1305/2013)*

Con riferimento al bando pubblico relativo alla Misura 19 "Sostegno allo sviluppo locale LEADER", Sottomisura 19.2 "Sostegno all'esecuzione degli interventi nell'ambito della strategia SLTP", Tipologia di Intervento - operazione 19.2.1 16.9.1*"Diversificazione agricola in attività sanitarie, di integrazione sociale, agricoltura per comunità e/o educazione ambientale/alimentare"* si comunica che per mero errore materiale gli articoli 8.3, 12.10 e 12.11 del bando di che trattasi, vengono modificati ed integrati con la presente errata corrige.

Si riporta pertanto di seguito il testo integrale dei due suddetti articoli:

#### **8.3 Ragionevolezza e congruità delle spese**

Le spese ammissibili saranno quantificate anche nel rispetto dei limiti dei costi di riferimento calcolati nei prezzari regionali vigenti al momento della presentazione della domanda di sostegno.

Per le voci relative a consulenze si farà riferimento alla Circolare n. 2 del 2 febbraio 2009 del Ministero del Lavoro Salute e Politiche sociali.

Per le voci di costo non incluse nei prezzari regionali si procederà, nel rispetto di quanto stabilito al punto 6, art. 17, delle Linee di indirizzo per la gestione del PSR 2014/2020 di cui all'Allegato 1 alla DGR n. 147 del 05/04/2016, al confronto tra almeno 3 preventivi riportanti nel dettaglio l'oggetto della fornitura accompagnati da una valutazione tecnica indipendente sul costo redatta da tecnico abilitato.

*I preventivi da allegare alla domanda di sostegno devono essere generati attraverso il sistema di Gestione e Consultazione preventivi presente sull'applicativo SIAN. Per i soggetti pubblici è consentita la deroga all'utilizzo del sistema di Gestione e Consultazione preventivi presente* 

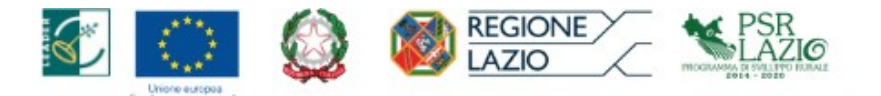

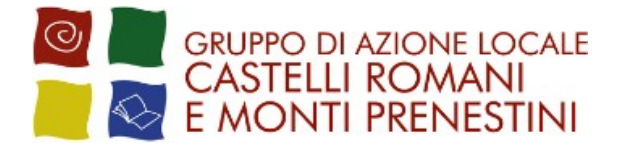

### *sull'applicativo SIAN, purché per le forniture il beneficiario presenti tre offerte di raffronto acquisite esclusivamente sul Mepa.*

Non potranno considerarsi eleggibili all'aiuto le spese per le quali le offerte, in tutto o in parte, sono acquisite in tempi e modalità diverse da quella sopra riportata, ovvero qualora le ditte offerenti, ancorché con diverso numero di partita IVA, avessero la medesima sede legale (città, via, numero telefonico).

#### **12.10 Presentazione delle domande di pagamento**

Gli aiuti spettanti sono erogati dall'Organismo Pagatore Nazionale (AGEA) a seguito della presentazione di una o più domande di pagamento da parte del soggetto beneficiario.

Le domande di pagamento dovranno essere inoltrate attraverso le funzionalità on-line della procedura informatizzata operante sul portale dell'Organismo Pagatore (AGEA).

Possono essere presentate domande di pagamento per:

- − anticipo, richiedibile esclusivamente per le spese relative ai "Costi di progetto" lettere D di cui al paragrafo 8.2 del presente avviso e ai sensi di quanto previsto dall'art. n.10 della DGR Lazio n.147/2016 e dall'Allegato A recante "Sottomisure per le quali è possibile o non è possibile pagate anticipi";
- erogazione parziale a seguito di presentazione di stato di avanzamento (acconto);
- − saldo finale.

*Per la realizzazione di investimenti ammessi a sostegno relativamente ai "Costi di progetto" lettera D di cui al paragrafo 8.2 del presente avviso, secondo quanto previsto dall'art. 45, comma 4, del Regolamento (UE) n. 1305/2013, potranno essere concessi anticipi ai beneficiari, a fronte di presentazione di impegno a garanzia, secondo un modello predefinito dall'Organismo pagatore, dello stesso soggetto pubblico a versare l'importo garantito qualora non sia riconosciuto il diritto all'anticipo, nel rispetto di quanto disposto dall'articolo 63, comma 1, del Regolamento (UE) n. 1305/2013, fino al 50 % del contributo ammesso.*

*L'erogazione dell'anticipo, relativamente agli interventi per i quali è prevista l'applicazione della normativa in materia di appalti pubblici, è subordinata all'avvenuto espletamento delle procedure di gara con l'affidamento dei lavori ed è commisurata all'importo aggiudicato, adeguatamente rimodulato in relazione all'avvenuto ribasso d'asta.*

Conformemente a quanto stabilito dall' art. 11 dell'allegato 1 "Linee di indirizzo per la gestione del Programma di Sviluppo Rurale 2014/2020 e disposizioni attuative generali." alla Deliberazione n. 147 del 5 aprile 2016 è consentita la presentazione di una unica domanda di pagamento di acconto.

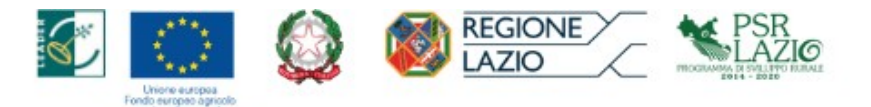

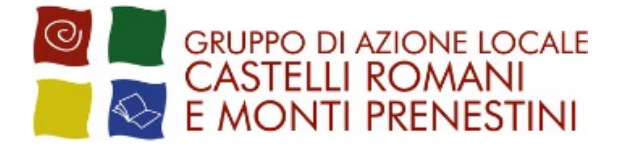

L'acconto in corso d'opera può essere richiesto allorché il progetto presenti uno stato di avanzamento pari ad almeno il 30% della spesa ammissibile, comprovato da fatture quietanzate e/o da documenti probatori equivalenti. L'importo dell'acconto erogabile è calcolato sulla spesa quietanzata in rapporto all'aliquota di sostegno approvata con il provvedimento di concessione e non può superare l'80% del contributo concesso.

I beneficiari degli aiuti devono concludere il progetto approvato entro i termini stabiliti nel Provvedimento di concessione del contributo e/o delle eventuali proroghe e devono presentare entro i successivi novanta giorni la domanda di pagamento per il saldo finale, così come previsto dall'art. 12 dell'allegato 1 alla DGR n. 147/2016 e ss.mm.ii. allegando la documentazione per la rendicontazione della spesa effettivamente sostenuta.

In caso di investimenti realizzati solo parzialmente (Art. 15 dell'allegato 1 "Linee di indirizzo per la gestione del Programma di Sviluppo Rurale 2014/2020" alla Deliberazione n. 147 del 5 aprile 2016) rispetto all'iniziativa progettuale approvata (progetto di cooperazione), ai fini dell'ammissibilità delle spese dovrà essere valutata la funzionalità di quanto realizzato.

Qualora sia riscontrato che il progetto di cooperazione realizzato parzialmente non costituisca un lotto funzionale sono avviate le procedure per la pronuncia della decadenza totale e la revoca della concessione del contributo, nonché per l'eventuale restituzione delle somme eventualmente già erogate a titolo di acconto, maggiorate degli interessi legali.

Ai fini della presente sottomisura, affinché il lotto sia considerato funzionale, deve essere realizzato almeno il 70% della spesa complessiva ammessa a finanziamento.

#### **12.11 Modalità di rendicontazione della spesa**

Al fine della corretta rendicontazione delle spese sostenute, il soggetto capofila deve provvedere ad indicare nel proprio "fascicolo aziendale" tutti i soggetti appartenenti al partenariato in ragione del documento probante l'Accordo (Statuto, Atto Costitutivo, Accordo di Partenariato, ecc.) che dovrà contenere la lista dei soci /partner. Nel caso in cui il partenariato determini la nascita di un nuovo soggetto giuridico, distinto dai singoli associati per quanto attiene adempimenti fiscali ed oneri sociali, questo dovrà provvedere alla costituzione / aggiornamento / validazione di un proprio "fascicolo aziendale". Qualora per esigenze relative all'istruttoria si renda necessario acquisire informazioni relative ai singoli soci, sarà necessario associare al "fascicolo aziendale" della società anche i fascicoli aziendali dei soci.

Il beneficiario deve allegare alla domanda di pagamento la seguente documentazione:

- − Dichiarazione di fine lavori del progetto di cooperazione (per le domande di saldo) ai sensi dell'art. 14 dell'allegato 1 "Linee di indirizzo per la gestione del Programma di Sviluppo Rurale 2014/2020" alla Deliberazione n. 147 del 5 aprile 2016;
- − Relazione descrittiva riepilogativa degli interventi realizzati e relativa rendicontazione delle

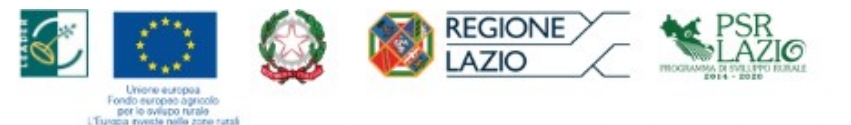

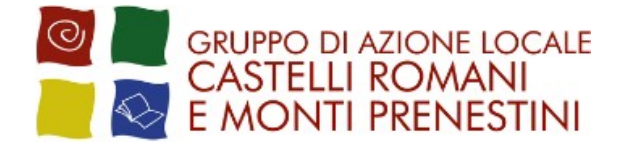

spese sostenute, in conformità con il piano finanziario del progetto di cooperazione;

- − Elenco analitico dei documenti giustificativi di spesa con gli estremi dei pagamenti effettuati;
- − Copia delle fatture quietanzate e relativi documenti di pagamento;

Le spese sostenute per la realizzazione del progetto di filiera dovranno far riferimento esclusivamente a conti bancari o postali intestati (o cointestati) al beneficiario. Non sono ammissibili pagamenti provenienti da conti correnti intestati ad altri soggetti, neppure nel caso in cui il beneficiario abbia la delega ad operare su di essi.

Sono ammesse le forme di pagamento diverse dai contanti, che consentono di documentare in maniera trasparente ed inequivocabile le operazioni finanziarie connesse alla realizzazione degli interventi finanziati.

Il pagamento in contanti non è consentito.

I documenti sono conservati sotto forma di originali o di copie autenticate, o in forma elettronica secondo la normativa vigente (comprese le versioni elettroniche dei documenti originali o i documenti esistenti solo in versione elettronica).

I pagamenti sono autorizzati dopo l'effettuazione delle verifiche e degli accertamenti previsti dal sistema procedurale di gestione e controllo definito dal GAL, dall'Autorità di Gestione della Regione Lazio e dall'Organismo Pagatore (AGEA).

*Ai sensi della determinazione regionale n. G01285 del 10/02/2021 le fatture emesse dovranno riportare il CUP (Codice Unico di Progetto) riportato nel provvedimento di concessione; sulle fatture emesse tra la data di presentazione della domanda di sostegno e quella di notifica della concessione del sostegno dovrà essere riportata una scrittura equipollente riportante i riferimenti del PSR Lazio 2014-2020, della Tipologia di operazione, del verbale del CdA del Gal di approvazione del bando, del numero della domanda di sostegno.*

Fermo il resto.

Rocca Priora, 24/11/2021

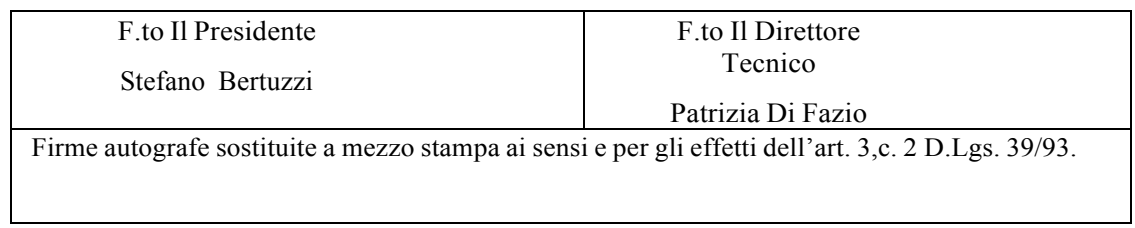

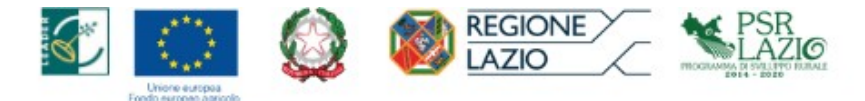